OTEK

# **AP-GIC-011A-060/095 Inyector PoE Guía de Instalación Rápida**

### **INTRODUCCIÓN**

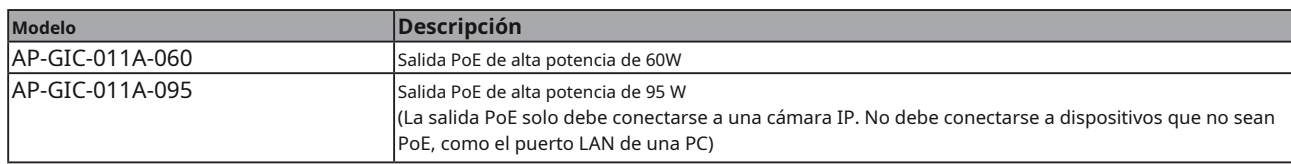

# **CONTENIDOS DEL PAQUETE**

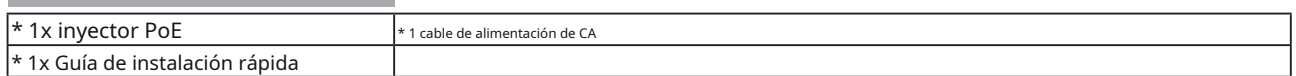

## **IMPORTANTE**:

1. Utilice cables CAT5 o 5e UTP/STP.

2. Entrada de CA (100~240 V/CA, 50~60 Hz), para un máx. consumo de 65/100W.

# **CONEXIÓN**

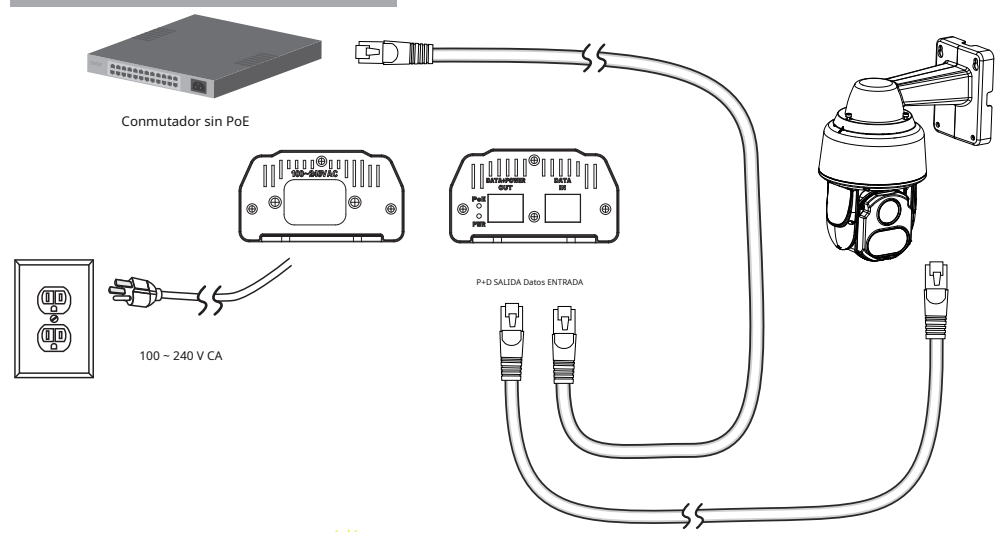

#### **Pasos de instalación:**

1. Conecte el cable de alimentación de CA incluido al inyector. El LED de encendido (verde) debe estar encendido.

- 2. Conecte el puerto de ENTRADA de datos a un conmutador LAN mediante un cable Ethernet.
- 3. Conecte el puerto Power+Data OUT a un dispositivo alimentado, es decir, una cámara IP, utilizando otro cable Ethernet. Asegúrese de que el LED PoE (amarillo) esté encendido.

4. Compruebe si el dispositivo alimentado (cámara IP) funciona correctamente. Una cámara IP puede tardar hasta 1 o 2 minutos en encenderse.

Todas las especificaciones están sujetas a cambios sin previo aviso. Copyright © 2017 VIVOTEK INC. Todos los derechos reservados.

#### VIVOTEK INC.

G: No.182, En 2022, S. En 2022, S. En 2022, S. En 2022, S. En 2022, S. En 2022, S. En 2022, S. EN 2022, S. EN<br>The Sample of the Sample of the Sample of the Sample of the Sample of the Sample of the Sample of the Sample o

VIVOTEK USA, INC. 2050 Ringwood Avenue, San José, CA 95131

VIVOTEK Europa Randstad 22-133, 1316BW Almere, Países Bajos